#### tested 190817 using SpinDynamica 3.0.1 under Mathematica 11.0

#### **Needs["SpinDynamica`"]**

SpinDynamica version 3.0.1 loaded

ModifyBuiltIn: The following built-in routines have been modified in SpinDynamica:

{Chop, Dot, Duration, Exp, Expand, ExpandAll, NumericQ, Plus, Power, Simplify, Times, WignerD}. Evaluate ??symbol to generate the additional definitions for symbol.

# non-refocussed INEPT (with idealized pulses)

# **SetSpinSystem"I", 1 2, "S", 1 2**

1<br>- SetSpinSystem: the spin system has been set to {{I,  $\frac{1}{6}$   $\frac{1}{5}$  $\begin{matrix} - \\ 2 \end{matrix}$ 

1<br>- SetBasis: the state basis has been set to ZeemanBasis[{{I, 2  $\frac{1}{6}$ ,  $\frac{1}{6}$ 2  $\{\}$ , BasisLabels → Automatic.

2

# chemical shift offsets, and J-coupling

**ω0I = 2 π 1000;**  $\omega$ **0S** = **2**  $\pi$  (-500); **JIS = 100;**

#### define spin Hamiltonian

weakly-coupled form for the heteronuclear system

 $H0 = \omega 0I$  op $I['I'', 'Z''] + \omega 0S$  op $I['S'', 'Z''] + 2\pi JIS$  op $I['I'', 'Z'']$ . op $I['S'', 'Z'']$ 200 π  $(I_z \cdot S_z)$  + 2000 π I<sub>z</sub> - 1000 π S<sub>z</sub>

#### **MatrixRepresentation[H0] // MatrixForm**

550 $\pi$  0 0 0 **0**  $-1550 \pi$  0 0 **0 0** 1450 $\pi$  **0 0 0 0 -450**  $\pi$ 

## define INEPT sequence

written in **LeftToRight** chronological order

RotationSuperoperator is used to implement ideal pulses of zero duration

**τJ = 1 JIS;**

```
INEPT = \{RotationSuperoperator\begin{bmatrix} "I", \{ \pi/2, "x" \} \end{bmatrix}{None, τJ / 4},
   RotationSuperoperator[{π, "x"}],
   {None, τJ / 4},
   RotationSuperoperator"I", π  2, "y",
   RotationSuperoperator"S", π  2, "x"
\{ RotationSuperoperator [ {I}, \{ \frac{\pi}{4}2
                                               , x\Big\}, {None, \frac{1}{400}},
  RotationSuperoperator[{I, S}, {\pi, x}], \{ \textsf{None},\ \frac{\mathbf{1}}{400} \},
  RotationSuperoperator\left[\, \left\{ \textbf{I}\right\} \right] , \left\{ \frac{\pi}{4}\right\}2
                                               , y\}], RotationSuperoperator\lceil {S}, \{ \frac{\pi}{4} \}2
                                                                                                     , x\} |\}T = EventDuration[INEPT]
 1
```
200

# calculate S-spin spectrum induced at end of sequence

```
ListPlot
 Re@FT@Signal1D{0, 1, 2 × 10^-3},
     BackgroundGenerator → H0,
     InitialDensityOperator → opI["I", "z"],
     Preparation -> INEPT,
     Observable → -I  2 opI["S", "-"],
     Chronology → "LeftToRight"
    ,
 Joined → True, PlotRange → All, Frame → True, PlotStyle → Thick
1
     Signal1D: Using SignalCalculationMethod → Diagonalization
     Signal1D: the last sampling point has been dropped in order to get an even number of points.
     Signal1D: Using LineBroadening \rightarrow 2\pi × 1.46587 rad s<sup>-1</sup>.
          -200 -100 0 100 200
-0.10-0.050.00
 0.05
 0.10
```
# refocussed INEPT (with idealized pulses)

## define INEPT sequence

```
RefocussedINEPT = 
    RotationSuperoperator[\text{``I''}, \{\pi/2, \text{``x''}\}],
    {None, τJ / 4},
    RotationSuperoperator[{π, "x"}],
    {None, τJ / 4},
    RotationSuperoperator[\nT, \{\pi/2, \nT\}],
    RotationSuperoperator\begin{bmatrix} "S" \\ * \end{bmatrix}, \{\pi/2, "Y"\},
    {None, τJ / 4},
    RotationSuperoperator[{π, "x"}],
    {None, τJ / 4}
  ;
```

```
T = EventDuration[RefocussedINEPT]
 1
100
```
## calculate and plot trajectories of the in-phase magnetization components

Note use of BackgroundGenerator to implement the H0 Hamiltonian acting continuously through the pulse sequence

```
{Ixtraj, Sxtraj} = Trajectory[opI["I", "z"] → {opI["I", "x"], opI["S", "x"]},
 RefocussedINEPT, InitialTimePoint -> 0, BackgroundGenerator → H0,
  Chronology → "LeftToRight"]
```

```
\{TrajectoryFunction[\{\{0, 10 \times 10^{-3}\}\}, \langle >], TrajectoryFunction[\{\{0, 10 \times 10^{-3}\}\}, \langle >]}
```

```
Plot[{Re@Ixtraj[t], Re@Sxtraj[t]}, {t, 0, T}, Frame → True,
PlotRange → All, PlotStyle → {{Thick, Blue}, {Thick, Red}}]
```
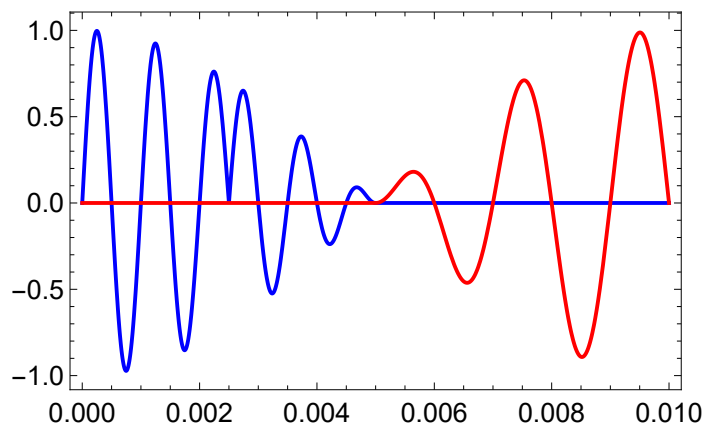

note how the magnetization is transformed from one spin to the other spin

# calculate and plot trajectories of the out-of-phase magnetization components

```
{IySztraj, IzSytraj} = Trajectory[
  opI['I'', 'z''] \rightarrow \{2 opI['I'', 'y''].opI['S'', 'z''], 2 opI['I'', 'z''].opI['S'', 'y'']\},RefocussedINEPT, InitialTimePoint -> 0, BackgroundGenerator → H0]
\{TrajectoryFunction[\{0, 10 \times 10^{-3}\}], \sim), TrajectoryFunction[\{0, 10 \times 10^{-3}\}], \sim)Plot[{Re@IySztraj[t], Re@IzSytraj[t]}, {t, 0, T}, Frame → True,
PlotRange → All, PlotStyle → {{Thick, Blue}, {Thick, Red}}]
```
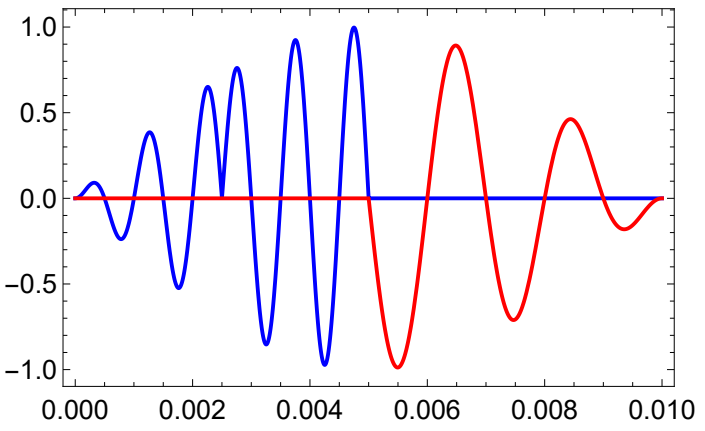

this shows how the antiphase terms build up and are transformed in the middle of the sequence

## calculate S-spin spectrum induced at end of sequence

```
ListPlot
 Re@FTSignal1D{0, 1, 2 × 10^-3},
     BackgroundGenerator → H0,
     InitialDensityOperator → opI["I", "z"],
     Preparation -> RefocussedINEPT,
     Observable \rightarrow - (I / 2) opI['S", "-'],
 Joined → True, PlotRange → All, Frame → True, PlotStyle → Thick
1
     Signal1D: Using SignalCalculationMethod → Diagonalization
     Signal1D: the last sampling point has been dropped in order to get an even number of points.
     Signal1D: Using LineBroadening \rightarrow 2\pi × 1.46587 rad s<sup>-1</sup>.
        -200 -100 0 100 200
0.00
0.02
0.04
0.06
0.08
0.10
```
# refocussed INEPT (with realistic pulses)

## chemical shift offsets, and J-coupling

```
ω0I = 2 π 1000
\omega0S = 2 \pi (-500)
JIS = 100
2000 π
-1000 π
100
```
### define spin Hamiltonian

weakly-coupled form for the heteronuclear system

```
H\theta = \omega \theta I \text{ opt}("I", "Z"] + \omega \theta S \text{ opt}("S", "Z"] + 2 \pi JIS \text{ opt}("I", "Z"] \text{.} \text{opt}("S", "Z"]200 \pi (I_z \cdot S_z) + 2000 \pi I<sub>z</sub> - 1000 \pi S<sub>z</sub>
```
#### **MatrixRepresentation[H0] // MatrixForm**

 $550 \pi$  0 0 0 **0** - 1550 π 0 0<br>**0** 0 1450 π 0  $0$  0 1450 $\pi$  0<br>  $0$  0 0 −450 **0 0**  $-450π$ 

# define rf fields and pulse durations

```
ωnutI = 2 π 30 × 10^3
60 000 π
ωnutS = 2 π 20 × 10^3
40 000 π
\tau90I = (\pi/2)/\omeganutI;
\tau180I = \pi / \omeganutI;
\tau90S = (\pi/2)/\omeganutS;
τ180S = π / ωnuts;τJ = 1  JIS;
```
### implement short routine for aligning simultaneous events

the events are centred with respect to each other, with the longer event overlapping on both sides.

AlignEvents [{HA\_,  $\tau$ A\_}, {HB\_,  $\tau$ B\_}] /; ( $\tau$ A >  $\tau$ B) := Sequence  $\left[\{HA, (\tau A - \tau B) / 2\}, \{HA + HB, \tau B\}, \{HA, (\tau A - \tau B) / 2\}\right]$ ;

AlignEvents [{HA\_,  $\tau$ A\_}, {HB\_,  $\tau$ B\_}] /; ( $\tau$ A <  $\tau$ B) := Sequence  $[\{HB, (\tau B - \tau A)/2\}, \{HA + HB, \tau A\}, \{HB, (\tau B - \tau A)/2\}];$ 

AlignEvents [{HA\_,  $\tau$ A\_}, {HB\_,  $\tau$ B\_}] /; ( $\tau$ A ==  $\tau$ B) := {HA + HB,  $\tau$ A};

### define INEPT sequence

The AlignEvents routine is used to handle simultaneous pulses of different durations.

```
FinitePulseRefocussedINEPT = {
    {ωnutI opI["I", "x"], τ90I},
    {None, τJ / 4},
   AlignEvents[
      {ωnutS opI["S", "x"], τ180S},
      {ωnutI opI["I", "x"], τ180I}
    ],
    {None, τJ / 4},
    AlignEvents[
      {ωnutS opI["S", "y"], τ90S},
      {ωnutI opI["I", "y"], τ90I}
    ],
    {None, τJ / 4},
   AlignEvents[
      {ωnutS opI["S", "x"], τ180S},
      {ωnutI opI["I", "x"], τ180I}
    ],
    {None, τJ / 4}
  }
\{\{60\, 000\, \pi\ I_\mathrm{x},\, \frac{1}{120\, 000}\},\, \{\text{None},\, \frac{1}{400}\},\, \{40\, 000\, \pi\, \mathsf{S}_\mathrm{x},\, \frac{1}{240\, 000}\},\{60\, 000\, \pi\, \text{I}_{\text{x}} + 40\, 000\, \pi\, \text{S}_{\text{x}},\, \frac{1}{60\, 000}\} , \{40\, 000\, \pi\, \text{S}_{\text{x}},\, \frac{1}{240\, 000}\} , \{ \text{None},\, \frac{1}{400}\} ,
  \{40\,000\,\pi\,S_y,\;\frac{1}{480\,000}\} , \{60\,000\,\pi\,I_y + 40\,000\,\pi\,S_y,\;\frac{1}{120\,000}\} ,
  \{40\, 000\, \pi\, \mathsf S_{\mathsf y},\, \frac{1}{480\, 000}\} , \{\mathsf{None},\, \frac{1}{400}\} , \{40\, 000\, \pi\, \mathsf S_{\mathsf x},\, \frac{1}{240\, 000}\} ,
  \{60\,000\,\pi\,\text{I}_{\text{x}} + 40\,000\,\pi\,\text{S}_{\text{x}},\,\frac{1}{60\,000}\} , \{40\,000\,\pi\,\text{S}_{\text{x}},\,\frac{1}{240\,000}\} , \{\text{None},\,\frac{1}{400}\}\}
```

```
T = EventDuration[FinitePulseRefocussedINEPT]
```

```
2417
```
240 000

### calculate and plot trajectories of the in-phase magnetization components

Note use of BackgroundGenerator to implement the H0 Hamiltonian acting continuously through the pulse sequence

```
{Ixtraj, Sxtraj} =
Trajectory[opI["I", "z"] → {opI["I", "x"], opI["S", "x"]}, FinitePulseRefocussedINEPT,
  InitialTimePoint -> 0, BackgroundGenerator → H0, Chronology → "LeftToRight"]
\{TrajectoryFunction[ \{ 0, 10.0708 \times 10^{-3} \} ], \langle >]
```

```
TrajectoryFunction \begin{bmatrix} \hat{\{e, 10.0708 \times 10^{-3}} \hat{\}\end{bmatrix}, \langle \rangle
```
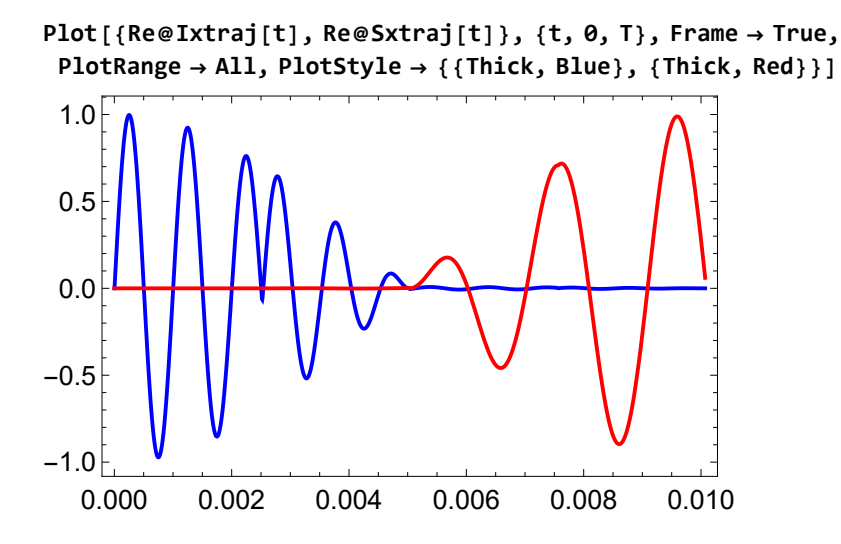

# calculate and plot trajectories of the out-of-phase magnetization components

```
{IySztraj, IzSytraj} = Trajectory[
  opI['I'', 'z''] \rightarrow \{2\,opI['I'', 'y''] .opI['S'', 'z''], 2\,opI['I'', 'z''].opI['S'', 'y'']\},FinitePulseRefocussedINEPT, InitialTimePoint -> 0, BackgroundGenerator → H0]
```

```
\{TrajectoryFunction[ \{ 0, 10.0708 \times 10^{-3} \} ], \langle >],
 \{ TrajectoryFunction [\{ \{ 0, 10.0708 \times 10^{-3} \} \}, \langle \rangle
```

```
Plot[{Re@IySztraj[t], Re@IzSytraj[t]}, {t, 0, T}, Frame → True,
 PlotRange → All, PlotStyle → {{Thick, Blue}, {Thick, Red}}]
```
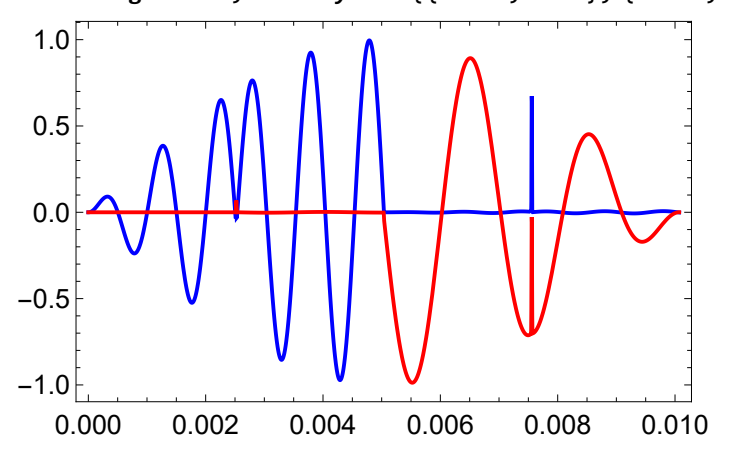

calculate S-spin spectrum induced at end of sequence

note the small phase shift associated with the finite pulse durations

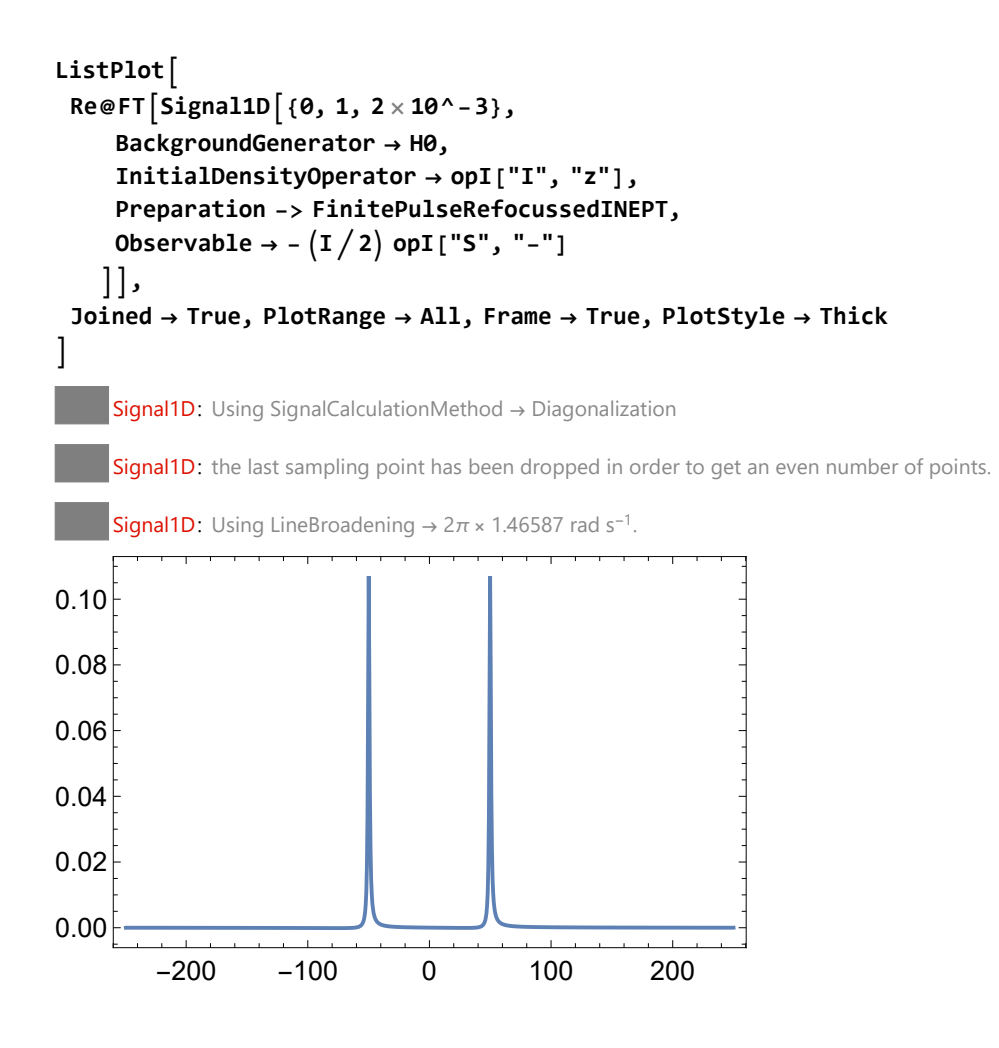